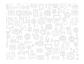

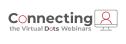

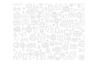

# **Property Tax Activity Report and Worksheet** (PTAR)

Robin Landers - Product Manager

# PUBLI

1

## Agenda

- · PTAR and PTAR Worksheet Updates
- · Balancing and verification
- · Proposed changes to make verification easier

2

# PTAR and PTAR Worksheet Updates

# Changes for Fiscal Year 2020 report

- · Removed Current Year Rolled to Prior Year option
- Included documented vessels and watercraft renewal values with Watercraft (Lines 7, 43 and 86)
- Included MFGR data from tax notices instead of DOR Reimbursement file (Lines 18, 54 and 92)
- Included PVE assessments and taxes from tax files (Lines 19, 55, and 93)
- Reduced assessed value of non-negotiated FILOT by the assessment equivalent of infrastructure credits · Moved Prior Year refunds to Delinquent Collections
- PUBLI

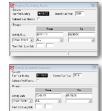

| 14.      | tion VI. Tax Breaknum<br>Chargers Chilesticum (mithaux)<br>penaltian of pelaburyments) | 14, 037, 242, 48 | 11.475.110.01 | 648,504.11 | 11, 111, 111, 110, 49 | ר ר  |  |   |
|----------|----------------------------------------------------------------------------------------|------------------|---------------|------------|-----------------------|------|--|---|
| <u> </u> | Meter Thirle Collections                                                               |                  | 1.701.201.10  |            | 1.111.726.48          | ,    |  |   |
|          | Balingumon Collections<br>(without penalties or interest                               | 2.144.525.42     | 1,410,773.24  |            | 9,882,828.48          | - 8  |  |   |
|          | Penaltian. Interest and Corts<br>on Cullented Property Taxes                           |                  |               | 2.142.05   | 416,416,57            | - 8  |  |   |
|          | Current Tear Reserved Baising marks (an excellent from DOR)                            |                  | -04           | -80        | .80                   | - 81 |  |   |
| 91.      | Corport Tant Pasificatial Belay                                                        | 200              | .00           |            | .00                   | - 81 |  |   |
| 64.      |                                                                                        | \$31, 889.04     | 873,089,71    | .10        | ##0,998.#0            |      |  |   |
|          | Handssiumes' Property<br>Valuation (PVE) Reinfourpenent                                | 11,711.48        | 111, 198.42   | .10        | 349,129.81            | J    |  |   |
|          | Mechania, Strentesh Jergense                                                           |                  | .00           | .00        | .00                   |      |  |   |
|          | Pas-is-lies of Tax Collected                                                           |                  | 1,521,448.81  | -80        | 8,748,852.41          |      |  |   |
| н.       | Local Option Palme Tax Credity<br>for Perspecty Tax Beduction                          |                  |               |            | .00                   | - 81 |  |   |
|          | Fee Transfers from Other<br>Cournies (LR Money)                                        | .08              |               | .10        | .80                   | - 81 |  |   |
|          | Mener Conters a Remanant<br>Trailers (payment sensions)                                | .44              |               | .80        | .80                   | - 81 |  |   |
|          | 398 (payments received)                                                                | .08              | .01           | .80        | .90                   |      |  |   |
| 180.     | TOTAL THE MELACITY (84 - 80)                                                           | 44,782,735.53    | 6.85.96.9     | 108,718,27 | 101,440,827.30        | - 8  |  |   |
| 585.     | SIGATORS Indiana                                                                       |                  | Tenance       |            |                       | - 1  |  |   |
|          |                                                                                        |                  |               |            |                       | - 8  |  |   |
|          |                                                                                        |                  |               |            |                       | - 81 |  |   |
|          | Dave 10/08/2020                                                                        | Juge 1           |               |            |                       |      |  | 1 |

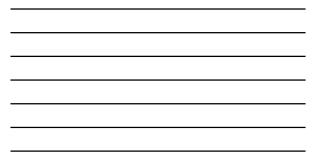

# 

| JEAN OF NOTE CALLER.<br>UTTO I THE DESCRIPTION OF ADVERSE<br>LACL ADDRESS OF THE DESCRIPTION OF ADVERSE<br>DATA OF ADVERSE OF THE DESCRIPTION OF ADVERSE<br>DATA OF ADVE. The DESCRIPTION OF ADVERSE DATA OF ADVERSE<br>DATA OF ADVERSE OF ADVERSE DATA OF ADVERSE DATA OF ADVERSE<br>DATA OF ADVERSE OF ADVERSE DATA OF ADVERSE DATA OF ADVERSE<br>DATA OF ADVERSE OF ADVERSE DATA OF ADVERSE DATA OF ADVERSE<br>DATA OF ADVERSE OF ADVERSE DATA OF ADVERSE DATA OF ADVERSE<br>DATA OF ADVERSE OF ADVERSE DATA OF ADVERSE DATA OF ADVERSE<br>DATA OF ADVERSE OF ADVERSE DATA OF ADVERSE DATA OF ADVERSE<br>DATA OF ADVERSE OF ADVERSE DATA OF ADVERSE DATA OF ADVERSE DATA<br>DATA OF ADVERSE OF ADVERSE DATA OF ADVERSE DATA OF ADVERSE DATA OF ADVERSE DATA OF ADVERSE DATA OF ADVERSE DATA<br>OF ADVERSE OF ADVERSE DATA OF ADVERSE DATA OF ADVERSE OF ADVERSE DATA OF ADVERSE DATA OF ADVERSE DA | HAVE OF ANOTH CALCUME<br>LIANS AND AN OF THE DEFENSION OF ADDRESS<br>LIANS AND THE ADDRESS OF ADDRESS AND ADDRESS<br>Res ANT CONTL: Firesi News Robed face 57, 2021                                                                                                    |
|----------------------------------------------------------------------------------------------------|----------------------------------------------------------------------------------------------------|
| Design 111                                                                                                    | Brannis, T.V., Mendialawara, Song, Johnson,         Brand,         Brand, |
| Park J. Personal Property Assessed by County 10, 414 10, 100 100 100 100 100 100 100 100 100                                                                                                    | Services T Manistrani Monor Tabilite Indiantiana                                                                                                    |
| W. References to the second formation of the second second                                        | Meningality End Statute America Salar Dame Salarani                                                                                                    |
| Image: Section Status Reserved Status (S. 10, S. 10, S.                                                                |                                                                                                    |
| <ol> <li>Ball 2015, for the Densy (0), 45 4 40: 071,14</li> <li>Ban San 1010,1934</li> <li>Bage 1</li> </ol>                                                                                                    | free lines 10/00/0000 Fage 4                                                                                                    |
|                                                                                                    | Connecting 8 PUE                                                                                                    |

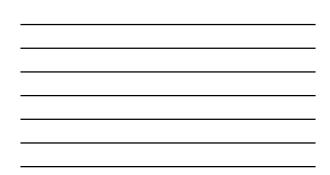

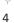

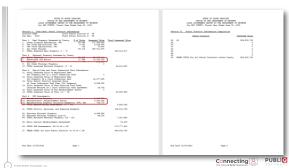

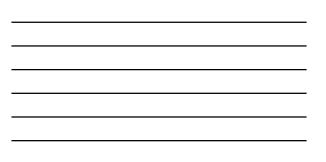

# **General Rules - Assessments**

PUBLI

- All property except Vehicle Renewals

   Total assessment charged less:

   Assessment rabound via Nalla Bona
   Assessed value of special distributions (Partner Counties, Econ Dev, etc.)
   Assessed value of special distributions (Partner Counties, Econ Dev, etc.)
   County assessments only include properties charged county millage
   Schod assessments only include properties charged school millage
   Tax years greater than or equal to Reporting Year

- Vehicle Renewal Assessment Total assessed value of all paid records less: Assessment abated via Refund Assessed value of returned checks, if requested
- All tax years

Properties exempt from all taxes are excluded from both county and school values for all property types

7

# **General Rules - Taxes**

All Taxes • Gross taxes paid less: • Homestead and Legal Residence Exemptions • Manufacturer Exemptions • Local option sales tax credit • Special distributions (Partner Counties, Econ Dev, etc.) • Net tax on returned checks, if requested • Locard on the County, School and S; Taxes are disbursed based on the County, School and Special levy code designations

8

### General Rules - External Assessments and Taxes

Assessments and values not part of the tax roll can be entered in the control file for inclusion in the report.

Entirely optional
Provides a complete printed report

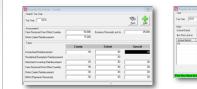

| Fair Year (2019                        |               |                           |                         | End 64            |
|----------------------------------------|---------------|---------------------------|-------------------------|-------------------|
| tijn<br>Schod Dated<br>Bar Pes Lock in | 95<br>95.000  | For<br>Motor Earlier Plat | n Received<br>Inburnent | [25.000<br>25.000 |
| Scheel District                        | Fees Received | Bus Pers Lock-in          | Motor Carrie            | Reinburgenent     |
|                                        | 25,808        | 65,000                    |                         | 75,000            |
| of Ros Free A                          | 100j204       |                           | Nev                     | Renova            |

# 

### PTAR Worksheet

|                                                                                                  | CURRENT              | PRICE YR        | DELINQUENT      | TOTAL           |
|--------------------------------------------------------------------------------------------------|----------------------|-----------------|-----------------|-----------------|
| Part 1. Real Property Assessed by County                                                         |                      |                 |                 |                 |
| ADDED                                                                                            | 0                    | 369,938,157     | 759,460         |                 |
| REFUNDED                                                                                         | 0                    | 5,438,820-      | 118,800-        | 5,557,620-      |
| ERRORED                                                                                          | 0                    | 15,398,320-     | 300,840-        |                 |
| NULLA BONA                                                                                       | 0                    | 0               | 690-            | 690-            |
| BAD CHECKS                                                                                       | 0                    | 0               | 0               | 0               |
| TOTAL                                                                                            | 0                    | 349,101,017     | 339,130         | 349,440,147     |
|                                                                                                  |                      |                 |                 |                 |
| This assessment comes from real and mobile hos                                                   |                      |                 |                 |                 |
| the Treasurer's district record contains mills                                                   | age for a county en! | ity, such as co | ounty operating | county bonds    |
| fire millage, etc.                                                                               |                      |                 |                 |                 |
| If you have a tax district which does not                                                        |                      |                 |                 |                 |
| not included here. An example is a TIF distri                                                    | lot set up in the A  | sessor's file a | is a separate d | istrict for the |
| assessment that goes to the TIF. The county of                                                   |                      |                 |                 |                 |
| If you have any Joint Industrial Parks er                                                        | itered as real esta: | e on the tax fi | le, that asses  | sment is incl-  |
| uded in the fee part (PART 3).                                                                   |                      |                 |                 |                 |
| Advance mobile homes issued during the fi<br>are included in these totals.                       | racer heat for fue a | ax year being s | eported or the  | next tax year   |
| Net charges are reported here for current                                                        |                      |                 |                 |                 |
|                                                                                                  |                      |                 |                 |                 |
| This means notices issued in the fiscal user of                                                  | t year cakes prus a  | vefunds and pul |                 |                 |
| This means notices issued in the fiscal year a                                                   | are added. Errors,   | refunds and nul | la bonag are g  |                 |
| This means notices issued in the fiscal year a<br>errors, refunds, and nulla bonas done in the f | are added. Errors,   | refunds and nul | la bonag are g  |                 |
| This means notices issued in the fiscal year a                                                   | are added. Errors,   | refunds and nul | la bonag are g  |                 |
| This means notices issued in the fiscal year a<br>errors, refunds, and nulla bonas done in the f | are added. Errors,   | refunds and nul | la bonag are g  |                 |
| This means notices issued in the fiscal year a<br>errors, refunds, and nulla bonas done in the f | are added. Errors,   | refunds and nul | la bonag are g  |                 |

11

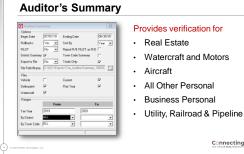

### Auditor's Summary

| LETT TERM ALL<br>DERCEPTION                                                                                                    | ORD STERL                                                                                     | + SCHOLDENTALS                                                  |                  | - ERRORA                                                                              | - HULLA BORAS | - TO COLLEC                                                              |
|----------------------------------------------------------------------------------------------------|-----------------------------------------------------------------------------------------------|-----------------------------------------------------------------|------------------|---------------------------------------------------------------------------------------|---------------|--------------------------------------------------------------------------|
| TITAL ACHES<br>TITAL LOTS<br>TITAL NITLECHES                                                                                                    | 281, 145.81                                                                                   | 9,635.62                                                        |                  | 8,287.64                                                                              | .00           | 280,142.4                                                                |
| TUTAL ASSESSMENT - ADDR. LITS<br>TUTAL ASSESSMENT - BUILDING<br>TUTAL MORILE NORS                                                                                                    | 133,484,530<br>240,888,920                                                                    | 4,483,743<br>10,383,943                                         |                  | 8,483,940<br>10,097,770                                                               |               | 109,041,84<br>237,194,87                                                 |
| TUTAL ASSESSMENT -HORILE HORIS<br>TUTAL ASSESSMENT - IGAL SITATE<br>TUTAL ASSESSMENT - DOLLARCES                                                                                              | 2,888,870<br>368,400,890<br>197,880                                                           | 130,427<br>14,818,327<br>188,200                                |                  | 94,780<br>15,480,440<br>18,880                                                        | 690<br>690    | 349,099,64                                                               |
| TURAL ALBCRAFT<br>TURAL VALUE - AIDCRAFT<br>TURAL SCATS, MUTCHA, TRATLEDS<br>TURAL VALUE - ROUGS MUTS, TRAS<br>TURAL VALUE - ROUGS MUTS<br>TURAL VALUE - OFFICE TURAL<br>TURAL VALUE - GAMMAN | 78<br>117,880<br>12,439<br>8,044,429<br>138,340                                               | 2,830<br>52<br>122,600<br>4,770                                 | 3,002            | 3<br>14,340<br>227<br>294,140<br>48,710                                               |               | 104,00<br>7,602,00<br>67,00                                              |
| 105AL WAIERCHAFT<br>105AL VALUE - WAIERCHAFT                                                                                                    | 1,230 2,548,245                                                                               | 452<br>201,142                                                  |                  | 158,005                                                                               |               | 2,081,58                                                                 |
| 91034, 92008 4<br>20184, 92008 6 - 9804,<br>20184, 92008 6 - 9804,<br>20184, 82008 6 - 9804,<br>20184, 82008 6 - 9804,<br>20184, 9408 - 8208,<br>20184, 9408 - 8208, 4 80008                  | 8,013,680<br>7,254,120<br>2,883,830<br>144,937,440<br>5,125,338<br>183,048,676<br>180,878,628 | 429,900<br>181,430<br>137,968,840<br>138,847,180<br>138,847,180 | 14,120<br>14,170 | 1, 348, 748<br>283, 130<br>88, 800<br>149, 183, 820<br>180, 884, 180<br>181, 282, 480 |               | 7,023,45<br>7,274,22<br>3,488,86<br>183,759,45<br>3,255,35<br>179,484,45 |
| BUEAL VALUE - FILOT<br>BUEAL COUNTY DAX-FILOT                                                                                                    | .00                                                                                           | .00                                                             | .00              | .00                                                                                   | .00           |                                                                          |
| TUDAL ASSESSED VALUE                                                                                                    | 846,976,765                                                                                   | 153,794,017                                                     | 8,714,960        | 146,958,490                                                                           | 690           | 828,094,04                                                               |
| LA LANKANDUT<br>ME ASSESSMENT<br>ING MAATIMENT MINT                                                                                                    | 170,474,420<br>17,744,420<br>27,294,220                                                       | 10,745,420<br>459,295<br>29,017,100                             |                  | 2,857,423<br>60,600<br>24,042,480                                                     | 870           | 177,434,24<br>18,245,11<br>25,552,41                                     |
| E20 Redial Tedrologies, LLC                                                                                                    |                                                                                               |                                                                 |                  |                                                                                       |               |                                                                          |

Real Estate Assessment: Sum of Real Estate and Rollbacks

Watercraft and Motors: Sum of Boats, Mtrs, Tris, Documented Vessels and Watercraft Manufacturing, Utilities an

Manufacturing, Utilities and Railroads require more information

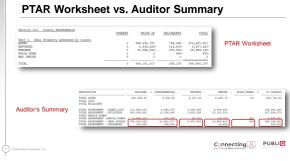

| Ŷ  |  |
|----|--|
| 14 |  |

13

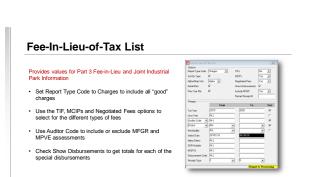

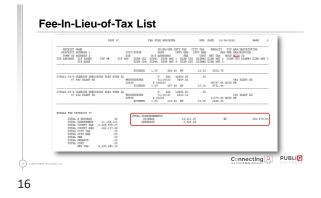

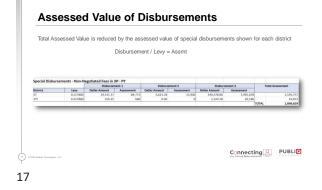

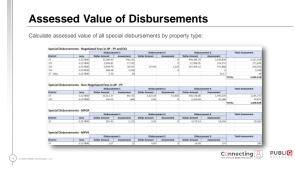

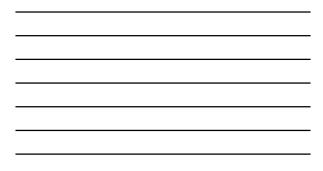

## **Custom Reports**

PUBLI

Use Custom Reports to get information not included on system reports

- Assessed Value for different Manufacturing property categories
- Manufacturer's Exempt Assessment by category

| Select Options - MANUFACTURING TOTALS<br>Use exiting options or nal-e changes. |                  |               | -                         | Ship 2     |
|--------------------------------------------------------------------------------|------------------|---------------|---------------------------|------------|
| Select Options                                                                 |                  |               |                           |            |
| 2 3 🗶 Yahar                                                                    | 2019             |               | Candition (AND w) Diffuet | ł          |
| file                                                                           | Field Name       | Value         | Condition Offset          | Benovel    |
| PROOF YEAR                                                                     | Sort Txth        | 2010          | AND                       |            |
| MICOR YEAR.                                                                    | 5.ppind 2mutd Ot | 070129-063828 | NO                        | Dear Dillo |
| MUCH YEAR                                                                      | SCDOR #          |               | 40                        |            |
| PRICER YEAR                                                                    | Auditor Cade     | NOTIVEOR'     | AND                       |            |
| PRICE YEAR                                                                     | Auditor Cade     | NOTHING       | MD                        |            |
| PROOR YEAR                                                                     | Refund Code      | PHD CH1       | NO                        |            |
| PROOR YEAR                                                                     | Nep Fee          | YES           | NO                        |            |
| PROOR YEAR                                                                     | MJS Park         | YES           | AID                       |            |
| MOOR YEAR.                                                                     | Red Cede         | NO            | OR .                      |            |
|                                                                                |                  |               |                           |            |

19

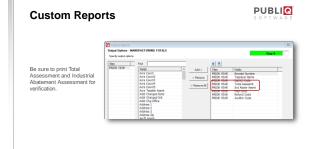

# 20

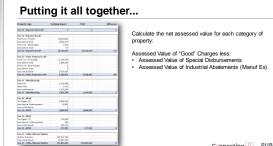

## **Apportionment Reports for Tax Verification**

- Tax Breakouts can be verified against the apportionment
  All figures are net (collections refunds special disbursements)
  Current collections
  Prior Yar collections 7/1/19 3/17/20, excluding FILOT, MFGR / MPVE, penalties and costs
  Watercraft collections
  Venice Collections Net collections for all years 7/1/19 6/30/20
  Delinquent Collections
  Net collections 7/1/9 6/30/20, excluding FILOT, MFGR / MPVE, penalties and costs
  Include Prior Year Refunds
  Feein-Lieu Collections MFGR only Collections 7/1/19 3/17/20 (execution date),
  Delinquent FILOT Only collections 7/1/19 3/17/20 (execution date),
  Delinquent FILOT Conly Collections 7/1/19 6/30/20, include Prior Year Refunds
  MFGR Net Collections MFGR only
  PVE Net Collections MFGR only
  PVE Net Collections MFGR only
  PVE Net Collections MFGR only
  PVE Net Collections MFGR only
  PVE Net Collections MFGR only
  PVE Net Collections MFGR only
  PVE Net Collections MFGR only
  PVE Net Collections MFGR only
  PVE Net Collections MFGR only
  PVE Net Collections MFGR only
  PVE Net Collections MFGR only
  PVE Net Collections MFGR only
  PVE Net Collections MFGR only

### 22

How to simplify verification?

#### Auditor's Summary

- · Add separate totals for MFGR and MPVE assessments
- Add option to print / subtract assessed value of special • disbursements

#### Fee-in-Lieu-of-Tax List

- Print Industrial Abatement Assessment
- Add option to show assessed value of special disbursements •

23

# How to simplify verification?

#### Auditor's SC DOR Summary

- · Add options to include all files
- Add separate totals for MFGR and MPVE assessments •
- Print Industrial Abatement Assessment for property type •
- Add option to print / subtract assessed value of special . disbursements

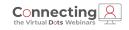

# Thank You

800.235.0762 robin.landers@redsailtechnologies.com | publiqsoftware.com

# PUBLI